# *Programmation FonctionnelleSysteme de Types `*

Michael Lampis

2023-2024

#### **Types – Rappel**

- $\bullet$ Haskell utilise un système de types strict.
	- Chaque expression <sup>a</sup> un type.
	- Quand une fonction est appliquée, les arguments doivent avoir le **bon type** (?).

### $\hat{A}$  comparer (C)

```
int a[3] = {1,2,3}; int b=7; char c='x';
a[2] = b; //OKa = b; //Error!
b = c; //OK (?)
```
#### Exemples en Haskell

```
3 + "a" - Type Error!
head [1,2,3] -- OK
head [] -- Exception mais type est bon!
head [1,2] [3] -- Type Error!
```
#### **Motivation**

- $\bullet$ • Quel est le but d'un système de types ?
	- •**•** Idéal : un programme a un bon type si et seulement si le programme est correcte.
	- •• Évidemment pas atteignable...
- $\bullet$  Objectif :
	- •• Rendre automatique la détection d'erreurs de programmation
	- $\bullet$ ...sans encombrer le programmeur
	- $\bullet$ • Idéal : donner une preuve mathématique que le programme satisfait quelques conditions élémentaires.
- $\bullet$ Comment équilibrer les deux premiers objectifs est à discuter...

## **Alternatif 1 – Tout declarer, Types fix ´ es´**

- $\bullet$ Exemples : C, C++, Java, Pascal, ...
- $\bullet$  Principe : pour utiliser <sup>n</sup>'importe quelle variable ou fonction il faut aupréalable informer le compilateur de son type.
- $\bullet$ • Le compilateur utilise ces déclarations pour détecter des erreurs.
- $\bullet$ Types doivent correspondre, avec une certaine souplesse.

```
int g1(int); //declaration
int g2(double);
int f()
{int x; //sinon ne peut pas utiliser x
        double y;
        char *t = "Hi!";
        g1(x); g2(x); //OKgl(y); //OK (warning?)
        g2(t); //Type error!
```
}

# **Alternatif 2 – Rien declarer, types dynamiques ´**

- $\bullet$ Exemple : Python
- Principe : compilateur infère le type (sans déclaration)  $\bullet$
- $\bullet$ Le type d'une variable peut évoluer

```
x=3
print x
x = "h i"
print x
if 13>5:
 x=7
print x+5
```
- $\bullet$ Avantage : plus de liberté
- $\bullet$ Désavantage : moins de garantis
	- si on avait  $if 3>5$  comme condition ?
	- La validité de la condition n'est pas connue en compile-time
	- • $\bullet \rightarrow$  programme qui peut terminer avec erreur ou pas!

Programmation Fonctionnelle L2 5 / 23

#### **Alternatif 3 – Qui <sup>a</sup> besoin de types?**

- $\bullet$ Exemples : javascript, Lisp
- Principe : ne déclare rien, on fait le maximum de conversions possible  $\bullet$ pour que le programme marche

```
var x = 5var y = [1, 2, 3]x+y // -> "51,2,3"
x*y // -> NaN
x-y // \rightarrow NaN
(x \star y) +""+(x \star y) // -> "NaNNaN"
```
- $\bullet$ • Avantage : on évite l'obligation de s'occuper de types
- $\bullet$ Désavantage : le programme peut avoir des comportements étranges, difficiles à prévoir
- $\bullet$ Approche normalement utilisée par de langage de scripts

#### **Le systeme de types de Haskell `**

- $\bullet$ Première priorité : programmes corrects
	- •Système de types strict.
	- $\bullet$ Chaque fonction/variable a un type fixe et précis.
	- •Conversions automatiques limitées.
- $\bullet$ • Deuxième priorité : faciliter la programmation
	- •Déclaration de types facultative.
	- •• Type non-déclaré  $\rightarrow$  compilateur infère un type.
- $\bullet$  Dans ce cours :
	- •**Obligatoire** de déclarer les types de toutes les fonctions.
	- • Facultatif pour les variables locales (notamment dans where,let)

### **Declarer les types ´**

- $\bullet$ • Pour déclarer un type on utilise l'opérateur : :
- Pour tester le type d'une expression (en  $g$ h $c$ i) on utilise la commande  $\bullet$ :t.

Exemple :

```
f :: Int -> Int
f = 0 = 0f \times = x+2Dans ghci on a
```

```
*Main> :t f
f :: Int \rightarrow Int*Main> :t f 3
f 3 :: Int
*Main > :t f [3]<interactive>:1:3: error:...
```
#### **Les types**

#### Qu'est-ce que un type ?

- $\bullet$ • Définition mathématique : type  $==$  ensemble (potentiellement infini) de valeurs possibles.
	- Entendu : t a type  $\tau \Rightarrow$  alors t a une valeur dans l'ensemble  $\tau$ <br>• f a type  $a \rightarrow b$  veut dire que f est une fonction  $a \rightarrow b$  (sens ma
	- f a type  $a \to b$  veut dire que f est une fonction  $a \to b$  (sens math)
- $\bullet$ Les types élémentaires en Haskell
	- Bool. Ensemble : { True, False }
	- $\bullet$ Integer. Ensemble :  $\{ \ldots, -2, -1, 0, 1, 2, \ldots \}$
	- $\bullet$ Int. Ensemble : comme Integer mais avec valeur abs max  $2^{63}$
	- $\bullet$ Char. Ensemble : { 'a', 'b', 'c', ... }
	- $\bullet$ String. Chaînes de caractères.
	- Float.
	- Double. Nombres réels (représentation comme en C)

#### **Type Checking**

- $\bullet$ La loi principale de vérification de types en Haskell
- $\bullet$ • (Rappel : opération principale en Haskell : application d'une fonction)

```
{\sf Si} \; {\bf x} \; : : \; \; \; {\sf a} \; {\sf et} \; {\sf f} \; : : \; \; \; {\sf a->b}\Rightarrow alors f x :: b
```

```
f1 :: Int -> Bool
f2 :: [Int] -> Int
f2 [1,2,3] :: Int
f1 (f2 []) :: Bool
f2 ( if (f1 5) then [5] else [6]) :: Int
```
- $\bullet$ Vérification : Le compilateur applique la loi de façon exhaustive
- $\bullet$ Résultat :
	- Soit un type (programme correct)
	- •Soit une opération irréductible (erreur)

Programmation Fonctionnelle L2 10 / 23

#### **Les Listes**

- $\bullet$ • Catégorie de types avec la forme  $[a]$ , où a est un type.
- $\bullet$ • Représente toutes les listes (ordonnées) dont les éléments ont type a.
- $\bullet$  Points importants :
	- Tous les éléments d'une liste ont le même type
	- La taille de la liste n'est pas fixée et peut varier de 0 (liste vide) jusqu'à l'infini (grâce à l'évaluation paresseuse)

Exemples :

```
f1 :: [Int] -> [Int]
   -- fonction qui prend liste de Int
   -- et retourne liste de Int
[ "a", "b", "c" ] :: [ String ]
[ ["a","b"], ["c"] ] :: [ [ String ] ]
[ "a", ["b"] ] -- Error !
\begin{bmatrix} \n^{\mathsf{m}} a^{\mathsf{m}} \n\end{bmatrix} ++ \begin{bmatrix} [\n^{\mathsf{m}} b^{\mathsf{m}}] \n\end{bmatrix} -- Error !
[] ++ [["b"]] :: [ [ String ] ] -- OK?!?
```
#### **Les Tuples**

- $\bullet$ • Tuple : vecteur dont chaque élément a un type prédéfini.
- $\bullet$ • Comme les listes, représentent des collections de données
- $\bullet$ Différences :
	- Taille toujours finie et déclarée en avance.
	- $\bullet$   $\acute{E}$ Eléments peuvent avoir des types différents.

Exemples :

```
myadd :: (Int, Int) -> Int
myadd (x, y) = x+y-- fonction qui prend un tuple de deux entiers
(True, ["a"], 5) :: (Bool, [String], Int)
(5, (2,5), False) :: (Int, (Int, Int), Bool)
(5, 4) == (2+3, 2+2) :: \textbf{Bool}-- donne True
```
 $\bullet$ Note : pas de tuples de taille 1. (Pourquoi ?)

- On a vu comment définir le type d'une fonction
- <sup>f</sup> :: [**Int**] -> **Bool**
- $\bullet$ • Note : la déclaration de type n'implique pas forcement que la fonction soit totale

**head** [] -- Type OK mais exception!

- $\bullet$ • Comment déclarer une fonction de plusieurs variables ?
- $\bullet$ Alternatif <sup>1</sup> : tuples

```
mysum :: (Int, Int) -> Int
mysum (x, y) = x + y
```
• OK, mais pas trop pratique. (!)

#### **Curryfication**

- $\bullet$  Le nom de Haskell fait hommage a` **Haskell Curry** [https://fr.wikipedia.org/wiki/Haskell\\_Curry](https://fr.wikipedia.org/wiki/Haskell_Curry)
	- $\bullet$ • Logicien qui au début du XXéme siècle a posé les bases mathématiques de la programmation fonctionnelle.
- $\bullet$ • Les fonctions de plusieurs variables sont définies grâce à la notion de la "Curryfication" (Currying)
- $\bullet$  Principe :
	- La seule opération de notre langage est l'application de fonctions **d'une variable**
	- Or, on écrit par exemple  $(+)$  3 5
	- à savoir, on applique la fonction (+) sur 3 et puis 5
	- $\bullet$ • Interprétation  $(+)$  3 5 équivaut à  $(+)$  3) 5
	- Donc, le type de (+) 3 est Int->Int
		- Pourquoi ?
	- Quel est donc le type de la fonction (+)?

#### **Curryfication**

### **Curryfication**

• Une fonction  $f$  qui prend des argument de types a1, a2,  $\dots$ , an et retourne une valeur de type  $\mathbf b$  et déclarée comme :

f :: a1 -> a2 -> a3 -> ... -> an -> b

• L'opérateur  $\rightarrow$  est right-associative, c'est-à-dire on a

f :: a1 -> (a2 -> a3 -> ... -> an -> b)

Exemple :

myadd :: **Int** -> **Int** -> **Int** myadd  $x y = x + y$ 

- $\bullet$ • Pour appeler la fonction on écrit  $myadd 5 8$
- • $\ldots$ qui équivaut à  $\left(\text{myadd } 5\right)$  8
- $\bullet$  Quels sont les types des expressions
	- (myadd 5) <sup>8</sup> ?
	- myadd <sup>5</sup> ?
- $\bullet$ • Par conséquent le type de myadd doit être ..?

Programmation Fonctionnelle L2 15 / 23

#### **Curryfication – Implications**

- $\bullet$ La curryfication nous donne une base mathématique très solide pour définir notre langage
	- Pas besoin de faire la distinction entre fonctions d'une ou deplusieurs variables
- $\bullet$  Un effet secondaire dont on peut se servir : on peut **partiellement appeler** une fonction !

Exemple :

- $\bullet$ • Rappel : on a vous une fonction  $myapply f x = f x$
- $\bullet$ Quel est son type ?
- Comment passer myadd à cette fonction pour augmenter la valeur de  $\bullet$  $\times$  par 2?

```
myadd :: Int -> Int -> Int
myadd x y = x+y
```

```
myapply :: (Int->Int)->Int->Int
myapply f x = f x-- Pourquoi pas Int->Int->Int->Int ??
```

```
f1 :: Int -> Int
f1 x = x+2
```
On <sup>a</sup>

```
myapply f1 5 :: Int -- donne 7
myapply (myadd 3) 5 :: Int -- donne 8
myadd 3 :: Int->Int
myapply (myadd 2) :: Int -> Int
myapply ( +) 2) 6 :: Int ---
```
#### Programmation Fonctionnelle L2 17 / 23

#### **Types Polymorphiques**

- $\bullet$ • Selon les règles de la curryfication le type de  $(+)$  devrait donc être Int  $\rightarrow$  Int  $\rightarrow$ Int
- ou peut-être Integer -> Integer -> Integer ?  $\bullet$
- $\bullet$  $\bullet$  OU Float  $\rightarrow$  Float  $\rightarrow$  Float ?
- $\bullet$ Oui !

 ${\mathsf S}$ i on essaye dans  ${\mathsf{ghci}}$  on a

 $(+)$  :: Num a => a -> a -> a

- $\bullet$ <sup>a</sup> est une **variable de type** (ignorez la partie Num <sup>a</sup> pour ce slide)
- $\bullet$ • Donc, la fonction (+) est une fonction qui est définie pour plusieurs types différents
- $\bullet$ • Pour chaque type  $a$ , il s'agit d'une fonction qui prend un élément de type <sup>a</sup> et retourne une fonction de type a->a
- $\bullet$ • Autrement dit, c'est une fonction qui prend deux argument du même type et retourn un résultat de ce type.

Programmation Fonctionnelle L2 18 / 23

#### **Types Polymorphiques**

 $\bullet$  La plupart de fonctions de Haskell qui utilisent des listes sont polymorphiques :

```
head :: [a] -> a
tail :: [a] -> [a]
(++) :: [a] \rightarrow [a] \rightarrow [a]
(!!) :: [a] -> Int -> a
```
La variable de type est instancié quand on utilise une telle fonction (et le type de l'expression qui en résulte est inféré)

```
head ['a','b'] :: Char
```
- $\bullet$ Le compilateur infère que, pour que l'expression soit correcte  $(==$  pour que la loi de types soit applicable) il faut que <sup>a</sup> == Char
- $\bullet$ • Le compilateur essaye toujours d'éviter de préciser le type autant que possible.

Programmation Fonctionnelle L2 19 / 23 **head** [[]] :: [t]

#### **Classes de types**

- $\bullet$ Rappel : un type est un ensemble de valeurs
- $\bullet$  Une **classe** est un ensemble de types
	- Idée : une classe est une collection de types qui partagent la capacité d'effectuer une opération.<br>-
	- Exemple : l'opération  $+$  s'applique aux types Int, Integer, Float, Double, ..., donc on considère que ces types forment une **classe**
- $\bullet$ Les principales classes de types de Haskell

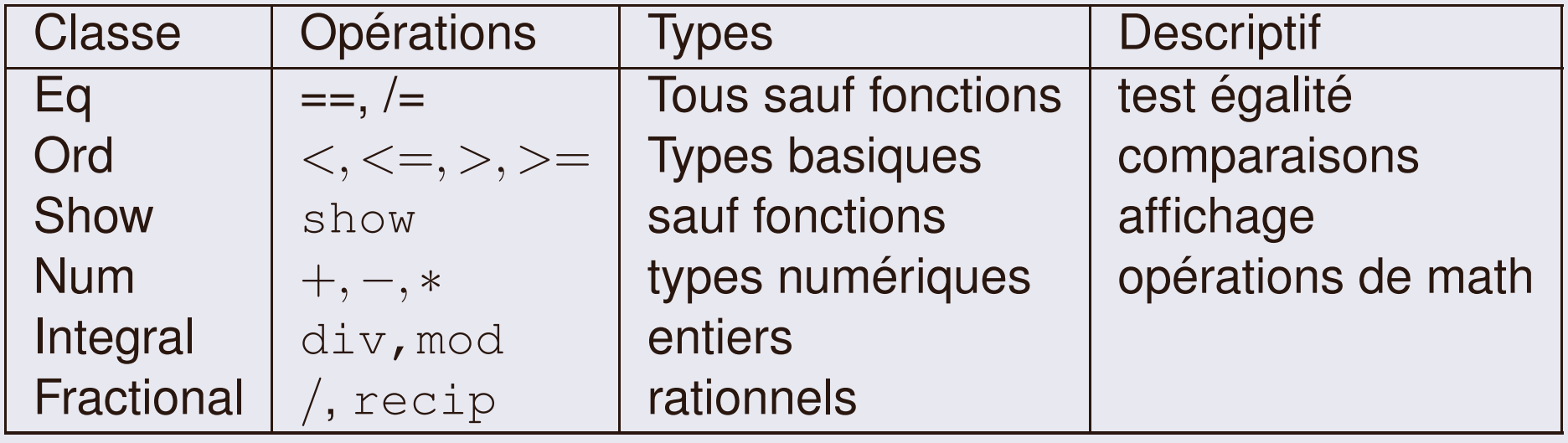

#### **Comment utiliser les classes**

- $\bullet$ • Rappel : fonction polymorphique == fonctionne pour plusieurs types
- $\bullet$ • Exemple myadd  $x \, y = x+y$
- Or, myadd n'a pas comme type a->a->a  $\bullet$ 
	- Parce que myadd est définie seulement si la fonction  $(+)$  est **définie pour le type** a
- $\bullet$ • Pour mettre de pré requis de type on utilise l'opérateur  $\Rightarrow$
- Num  $a \Rightarrow a \rightarrow a \rightarrow a$  veut dire que cette définition s'applique  $\bullet$  $\,$ seulement pour les types qui appartient à la classe  $\,$ Num $\,$

Exemple :

```
mymax (x:[]') = xmymax (x:xs)
    x>y = x| otherwise = y
    where y = mymax xs
 mymax:: Ord a => [a] -> a
```
#### Programmation Fonctionnelle L2 23 and 21 / 23

## **Comment definir un type ´**

Trois méthodes de définir un nouveau type :

- $\bullet$ type
- newtype $\bullet$
- $\bullet$ data

Pourquoi trois méthodes ?

- $\bullet$  type <newtype-name> <sup>=</sup> <existing-type>
	- •Donne un synonym d'un type existant.
	- Pas de définitions récursives !
- $\bullet$ data <Constructor> =  $\bullet \bullet \bullet$  |  $\bullet \bullet$  |  $\bullet \bullet$ 
	- Permet de définir de type plus compliqués
	- •• Même de structures de données infinies
	- A revoir plus tard... ``
- $\bullet$ newtype <newtype-name> <sup>=</sup> ..

Programmation Fonctionnelle L2 23 23 23 23 23 23 23 23 23 24 25 26 27 28 27 28 27 28 27 28 27 28 27 28 27 28 2 •• Comme type mais nouveau type pas considéré comme synonym. (Compilateur ne l'accepte pas à la place de l'ancien type)<br><sup>on Eonctionnelle L2</sub></sup>

 $\sf{Exemples}$  d'usage de  $\tt{type}$ 

```
type String = [Char]
-- Definition de Haskell, String n'est pas type de base
```

```
type Coordinates = (Int, Int)
type Move = Coordinates -> Coordinates
-- OK
```

```
type Tree = (Int, [Tree])
-- Pas OK!! definition recursive
```

```
type Pair a = (a,a)
first :: Pair a -> a
first (x, \_) = x
```
first (3,5) :: **Int** -- Donne <sup>3</sup>